### **РОСЖЕЛДОР**

### **Федеральное государственное бюджетное образовательное учреждение высшего образования «Ростовский государственный университет путей сообщения» (ФГБОУ ВО РГУПС) Тамбовский техникум железнодорожного транспорта (ТаТЖТ – филиал РГУПС)**

 ДОКУМЕНТ ПОДПИСАН ЭЛЕКТРОННОЙ ПОДПИСЬЮ

Сертификат: 00BF6C3525D3D0D12CE16A4E075A11CEB4 Владелец: Тарасова Ольга Ивановна Действителен: с 08.07.2022 до 01.10.2023

**УТВЕРЖДАЮ** PXJPHM Зам. директора по УВР О.И. Тарасова/ 2023 г.  $20d * 010$ 

### **РАБОЧАЯ УЧЕБНАЯ ПРОГРАММА**

# **ПРОФЕССИОНАЛЬНОГО МОДУЛЯ ПМ.04. ВЫПОЛНЕНИЕ РАБОТ ПО ОДНОЙ ИЛИ НЕСКОЛЬКИМ ПРОФЕССИЯМ РАБОЧИХ, ДОЛЖНОСТЯМ СЛУЖАЩИХ**

Специальность: 09.02.01 Компьютерные системы и комплексы

2023 г.

Автор-составитель преподаватель высшей категории Кривенцова С.А.

(уч. звание, должность, Ф.И.О.)

предлагает настоящую рабочую программу

### **ПРОФЕССИОНАЛЬНОГО МОДУЛЯ ПМ.04. ВЫПОЛНЕНИЕ РАБОТ ПО ОДНОЙ ИЛИ НЕСКОЛЬКИМ ПРОФЕССИЯМ РАБОЧИХ, ДОЛЖНОСТЯМ СЛУЖАЩИХ**

(код по учебному плану и название дисциплины)

в качестве материала для реализации основной образовательной программы – программы подготовки специалистов среднего звена Тамбовского техникума железнодорожного транспорта филиала РГУПС и осуществления учебно-воспитательного процесса в соответствии с федеральным государственным образовательным стандартом среднего профессионального образования, утвержденного приказом Министерства образования и науки Российской Федерации № 849 от 28.07.2014г. «Об утверждении федерального государственного образовательного стандарта среднего профессионального образования по специальности 09.02.01 Компьютерные системы и комплексы», вступившего в силу с 01.09.2014г.

Учебный план по основной образовательной программе – программе подготовки специалистов среднего звена утвержден директором Тамбовского техникума железнодорожного транспорта филиала РГУПС от 30.05.2023г.

Рабочая программа ПМ 04 рассмотрена на заседании цикловой комиссии специальности 09.02.02 Компьютерные сети и информатизация учебного процесса Протокол №11 от 17.05.2023 г.

Председатель цикловой комиссии и придобрать кривенцова С.А.

 $(\text{no,mack})$  ( $\Phi$ .H.O.)

Рецензент рабочей программы Касатонов И.С

(Ф.И.О рецензента)

проректор по цифровой трансформации ФГБОУ ВО "ТГТУ"

(должность рецензента, место работы)

Рецензент рабочей программы Барсукова Т.И

(Ф.И.О рецензента)

Преподаватель высшей категории ФГБОУ ВО РГУПС ТаТЖТ –филиал РГУПС

(должность рецензента, место работы)

# СОДЕРЖАНИЕ

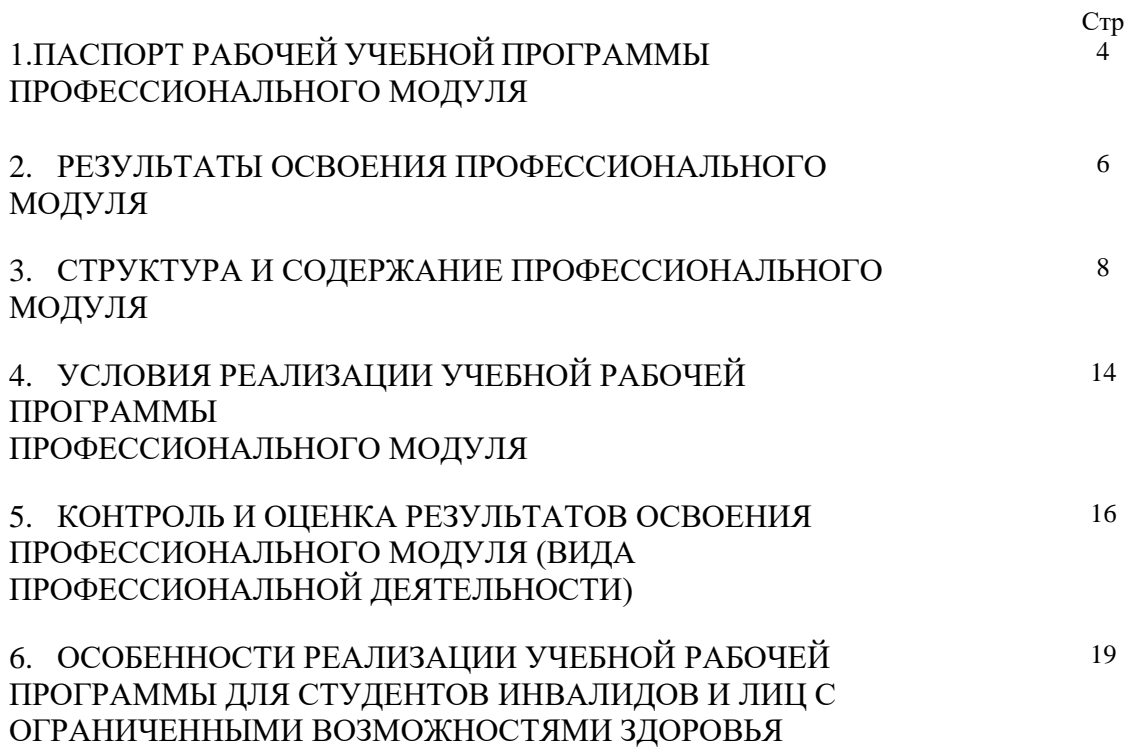

### **1. ПАСПОРТ РАБОЧЕЙ УЧЕБНОЙ ПРОГРАММЫ ПРОФЕССИОНАЛЬНОГО МОДУЛЯ ПМ.04. ВЫПОЛНЕНИЕ РАБОТ ПО ОДНОЙ ИЛИ НЕСКОЛЬКИМ ПРОФЕССИЯМ РАБОЧИХ, ДОЛЖНОСТЯМ СЛУЖАЩИХ**

### **1.1. Область применения программы**

Рабочая учебная программа профессионального модуля является частью основной профессиональной образовательной программы подготовки специалистов среднего звена в соответствии с ФГОС по специальности 09.02.01 Компьютерные системы и комплексы в части освоения основного вида профессиональной деятельности **(ВПД):** Оператор электронно - вычислительных машин и соответствующих профессиональных компетенций (ПК):

ПК 4.1. Вводить средства вычислительной техники в эксплуатацию.

ПК 4.2. Диагностировать работоспособность, устранять неполадки и сбои аппаратного обеспечения средств ВТ, заменять расходные материалы, используемые в средствах вычислительной и оргтехники.

ПК 4.3. Устанавливать операционные системы на персональный компьютер и сервер, производить настройку интерфейса пользователя, администрировать операционные системы персонального компьютера и сервера.

ПК 4.4. Устанавливать и настраивать работу периферийных устройств и оборудования, прикладное программное обеспечение персональных компьютеров и серверов.

ПК 4.5. Производить диагностику, настройку персональных компьютеров и серверов, устранять неполадки и сбои операционной системы и прикладного программного обеспечения.

ПК 4.6. Оптимизировать конфигурацию средств ВТ, удалять и добавлять компоненты персональных компьютеров и серверов.

ПК 4.7. Обновлять и удалять версии операционных систем, прикладного программного обеспечения персональных компьютеров и серверов, драйверы устройств персональных компьютеров, периферийных устройств и серверов.

ПК 4.8. Обновлять микропрограммное обеспечение компонентов персональных компьютеров, периферийных устройств и серверов.

ПК 4.9. Подготавливать к работе и настраивать аппаратное обеспечение периферийных устройств, операционную систему персонального компьютера и мультимедийного оборудования.

ПК 4.10. Выполнять ввод цифровой и аналоговой информации в персональный компьютер с различных носителей.

**1.2.** Цели и задачи модуля - требования к результатам освоения модуля

С целью овладения указанным видом профессиональной деятельности и соответствующими профессиональными компетенциями обучающийся в ходе освоения профессионального модуля должен : иметь практический опыт:

- ввода и обработки информации на электронно-вычислительных машинах;

- подготовки к работе, настройки и обслуживания вычислительной техники;

- подготовки к работе, настройки и обслуживания периферийных устройств; уметь:

- подготавливать к работе вычислительную технику;
- работать в различных программах-архиваторах;
- вводить, редактировать, форматировать, и печатать текст в текстовом редакторе;
- сканировать текстовую и графическую информацию;

- создавать компьютерные слайды, применять анимацию и осуществлять настройку презентации;

- вводить, редактировать, форматировать и распечатывать данные в электронных таблицах;

- пользоваться электронной почтой;
- создавать и редактировать и форматировать графические объекты;
- использовать антивирусные программы;
- работать с мультимедийными обучающими программами;
- устанавливать и обновлять программные продукты;
- пользоваться диагностическими программами;
- работать в сети Internet. **знать:**
- состав и назначение основных и периферийный устройств компьютера;
- разновидности и функции прикладных программ;
- назначение и основные возможности текстовых редакторов;
- назначение и основные возможности компьютерной презентации;
- назначение и основные возможности электронных таблиц;
- представление об электронной почте;
- назначение и возможности графических редакторов;
- разновидности компьютерных вирусов и их действие на программы;
- мультимедиа, аппаратные и программные средства мультимедиа.

1.3. Количество часов на освоение рабочей учебной программы профессионального модуля: всего - 322 часа, в том числе:

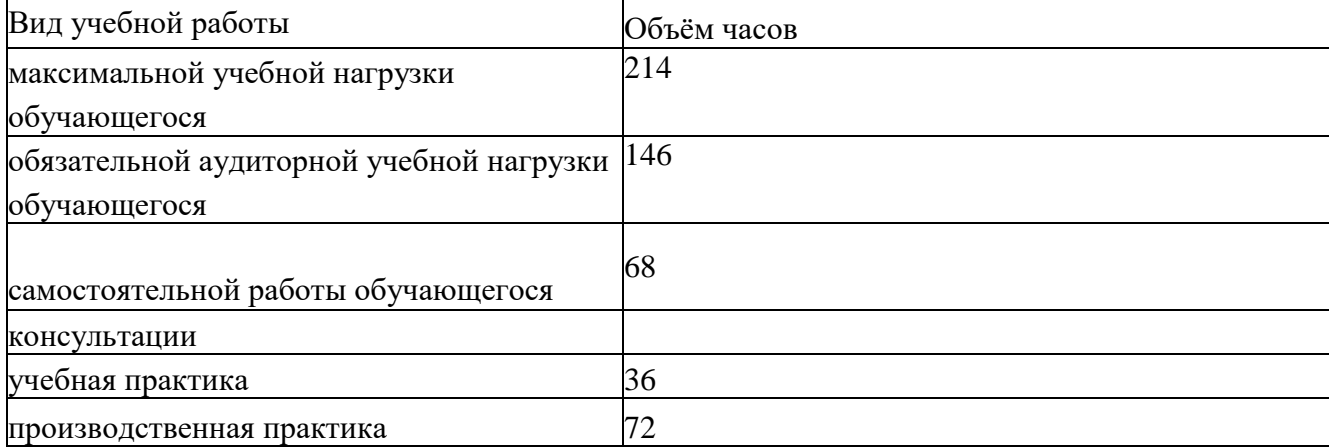

### 2. РЕЗУЛЬТАТЫ ОСВОЕНИЯ ПРОФЕССИОНАЛЬНОГО МОДУЛЯ

Результатом освоения рабочей учебной программы профессионального модуля является овладение обучающимися видом профессиональной деятельности Оператор электронно-вычислительных машин, в том числе профессиональными (ПК), общими (ОК) компетенциями и личностными результаами:

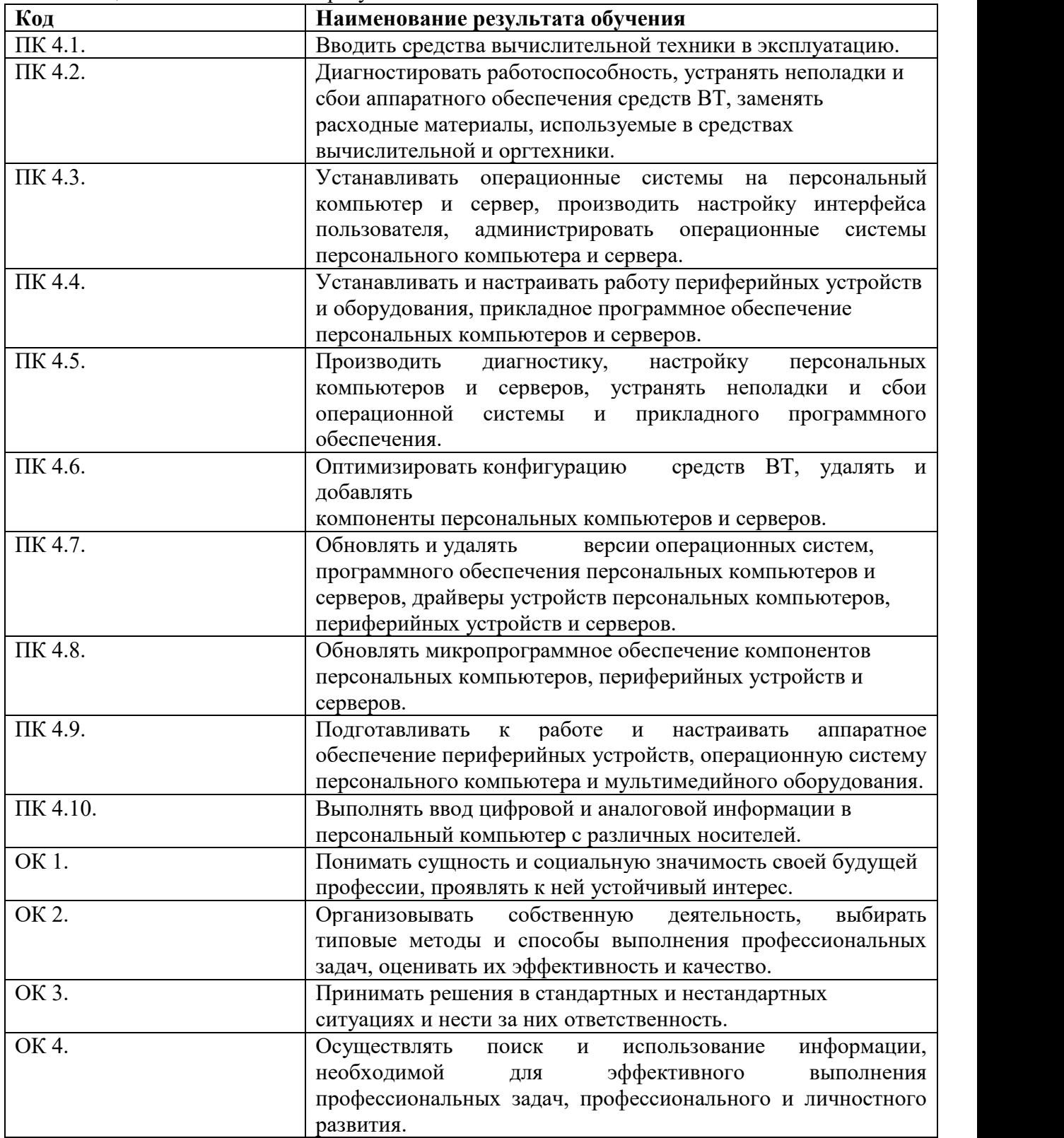

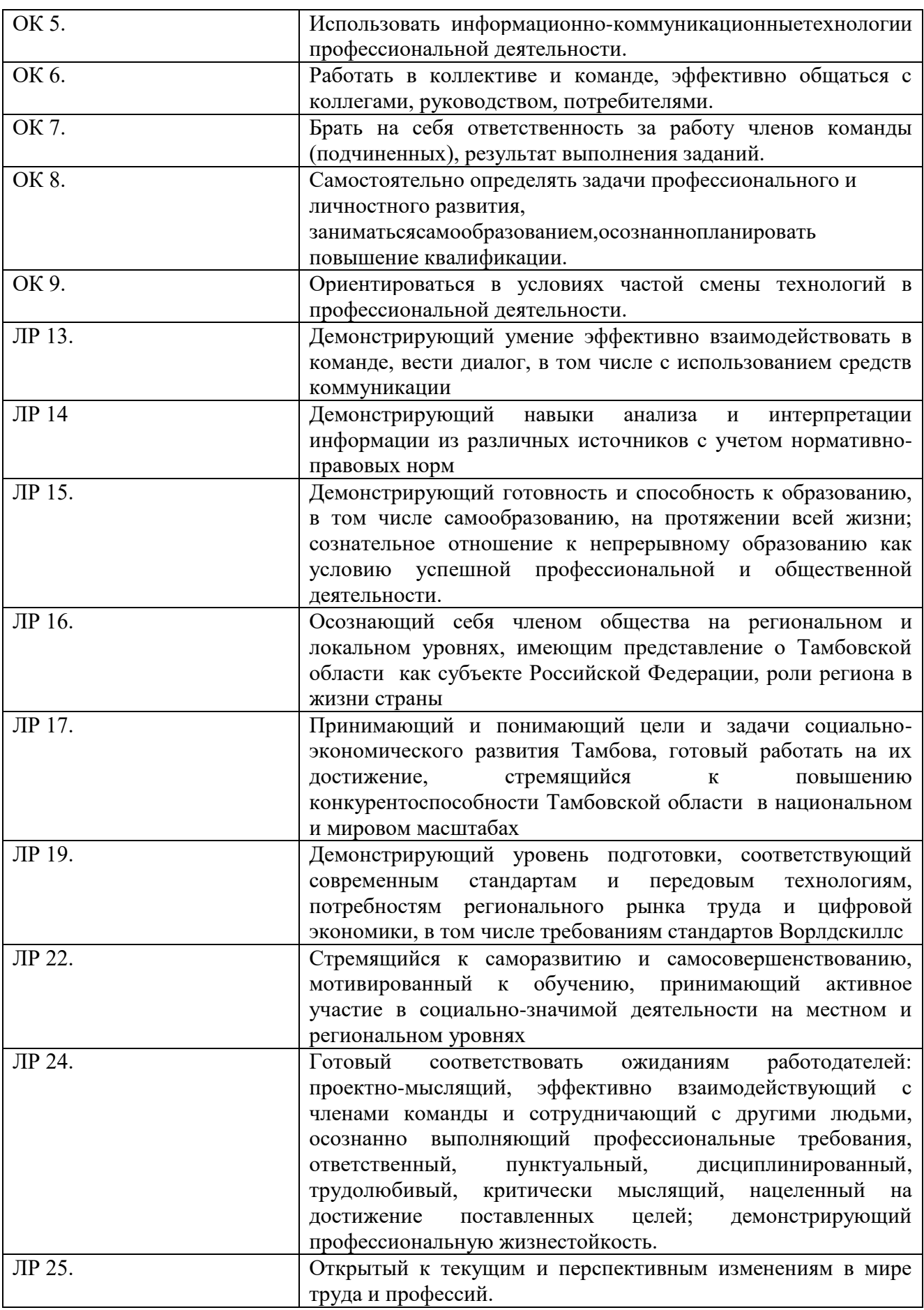

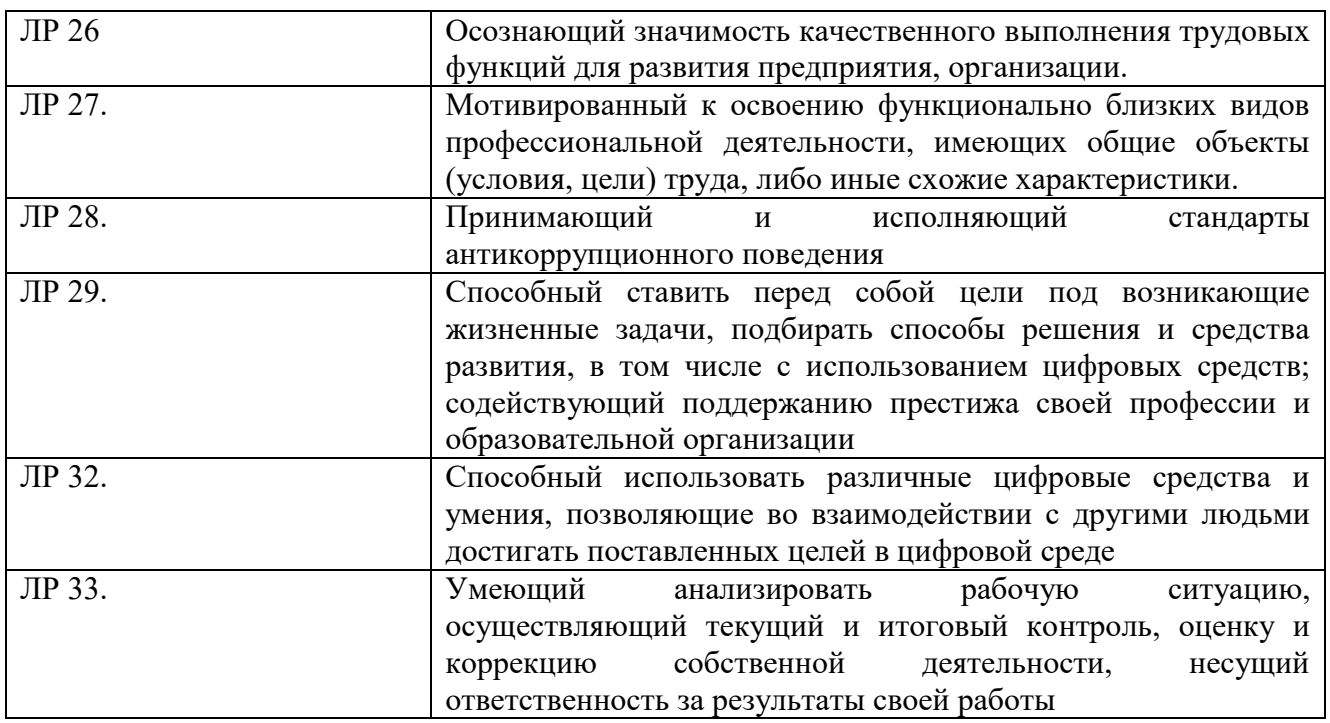

# **3. СТРУКТУРА И СОДЕРЖАНИЕ ПРОФЕССИОНАЛЬНОГО МОДУЛЯ**

# **3.1 Тематический план профессионального модуля**

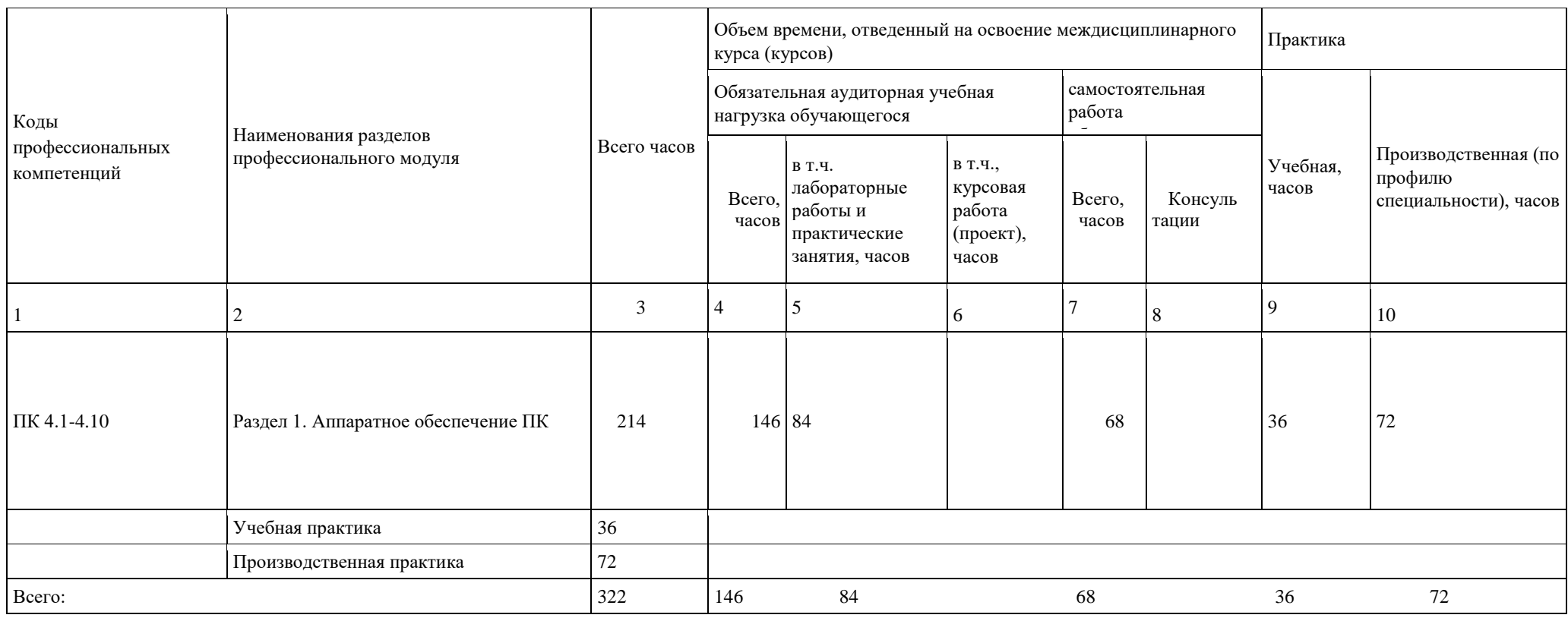

3.2 Содержание обучения по профессиональному модулю «Выполнение работ по одной или нескольким профессиям рабочих, должностям служащих»

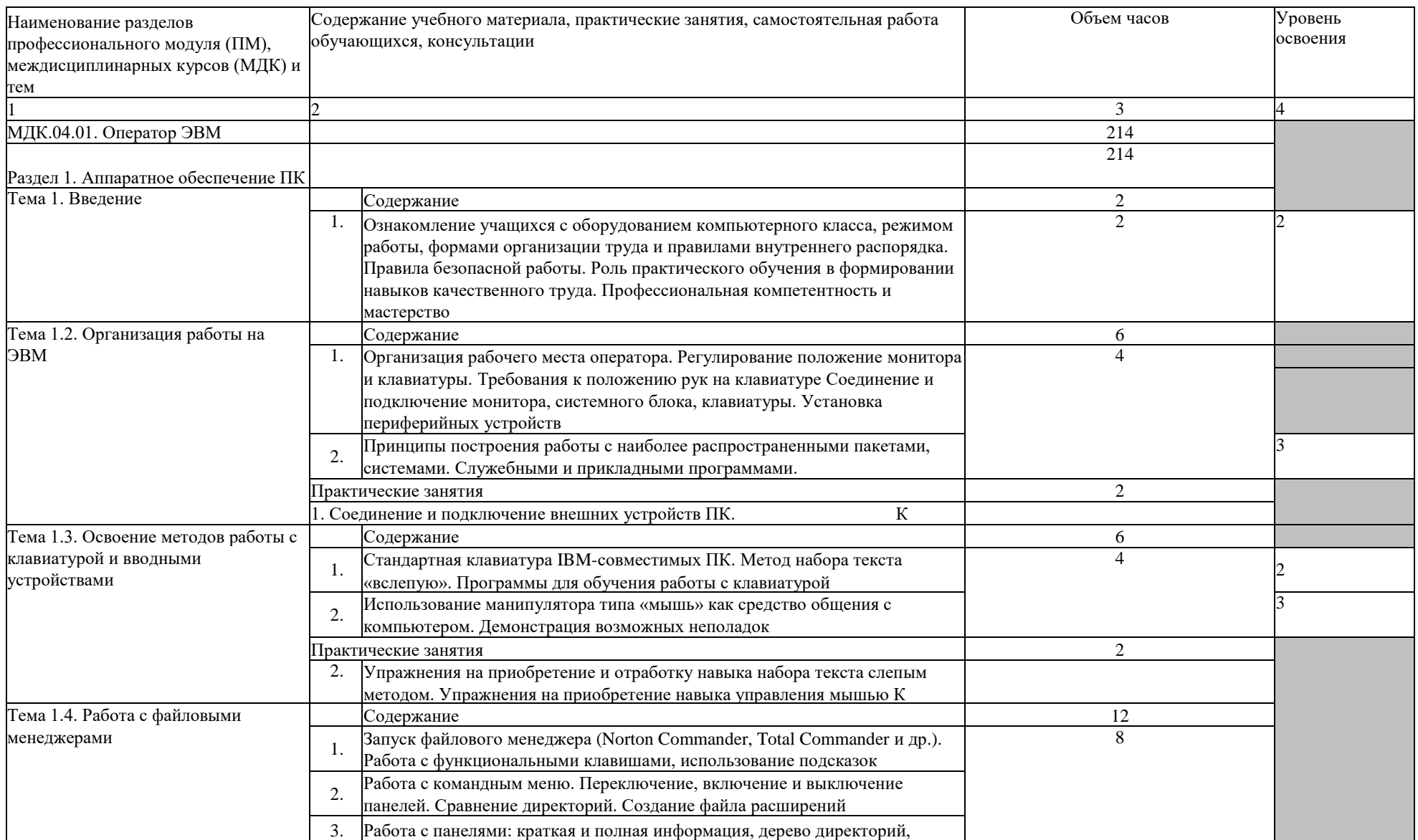

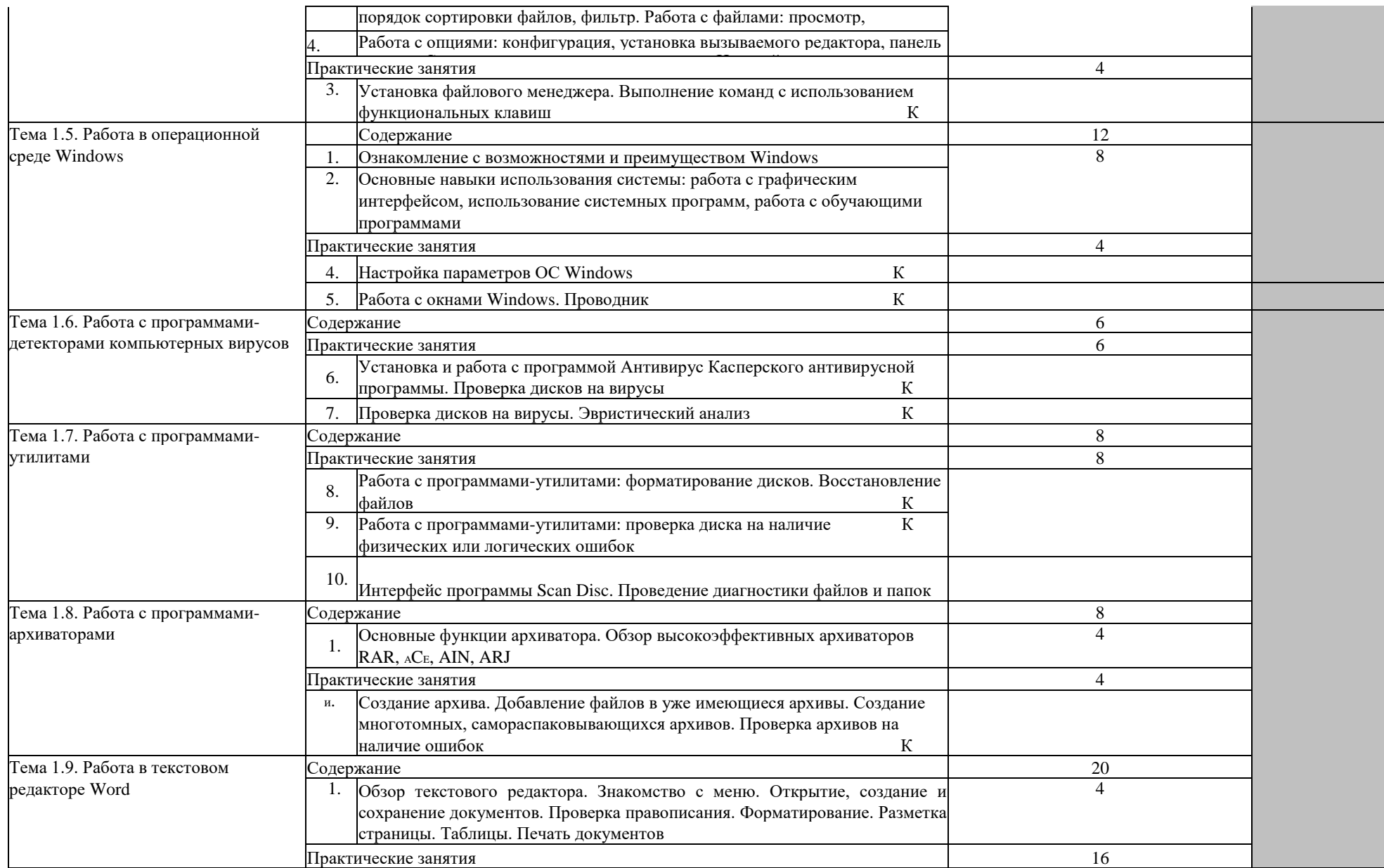

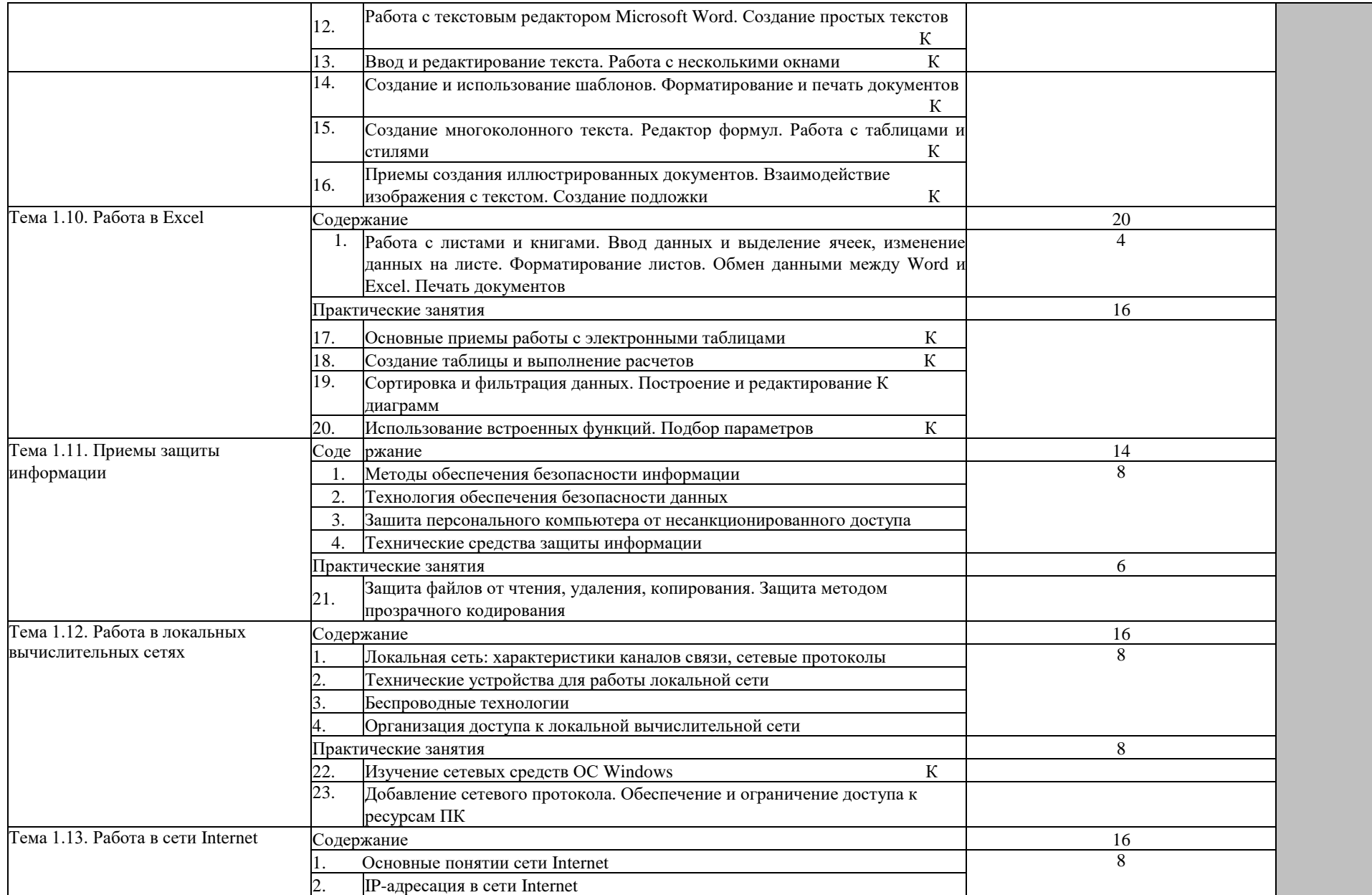

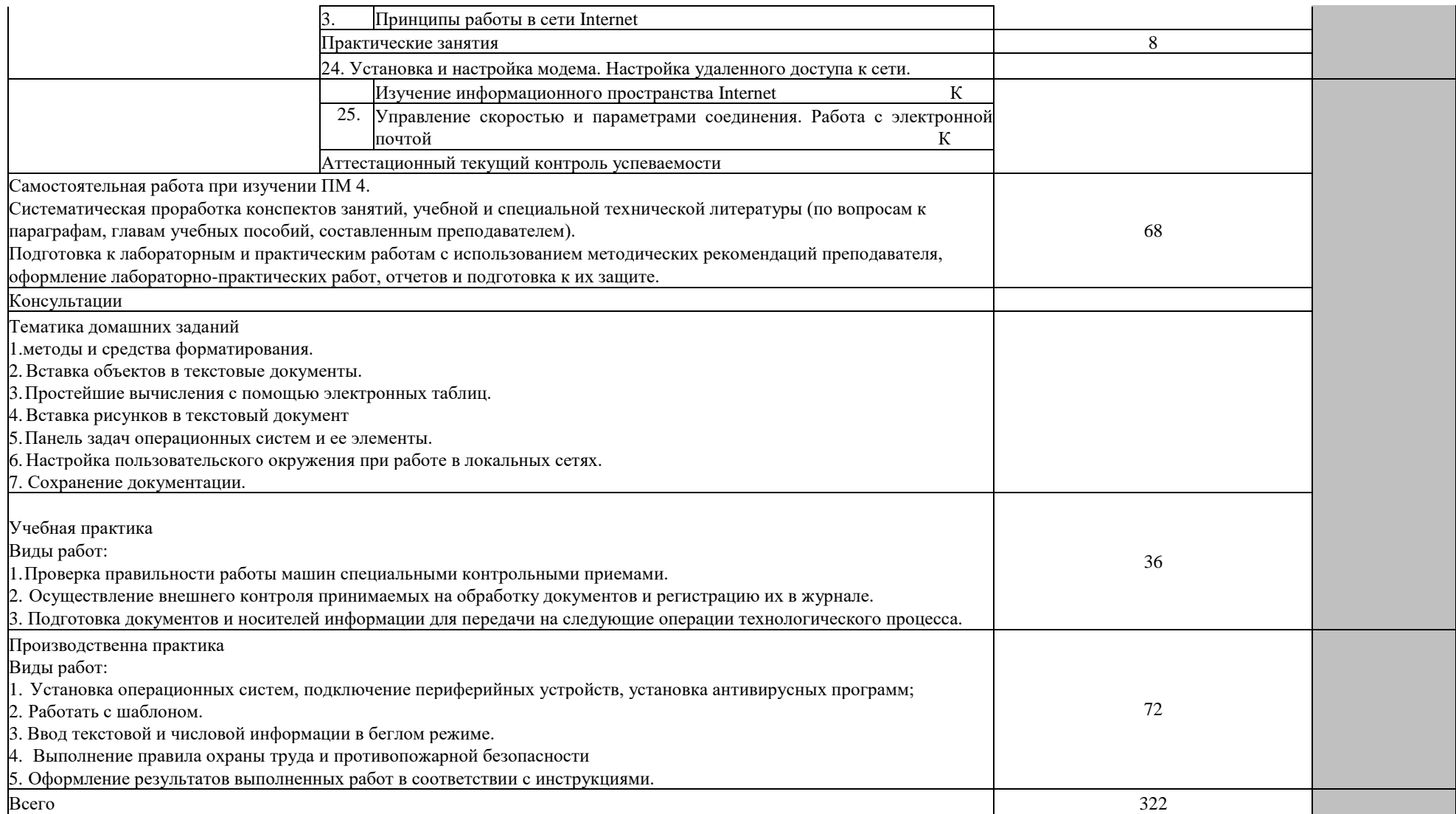

### 4.УСЛОВИЯ РЕАЛИЗАЦИИ РАБОЧЕЙ УЧЕБНОЙ ПРОГРАММЫ ПРОФЕССИОНАЛЬНОГО МОДУЛЯ

#### **4.1 Требования к минимальному материально-техническому обеспечению**

Оборудование учебного кабинета и рабочих мест:

- компьютеры по количеству обучающихся,
- мультимедийный проектор,
- программное обеспечение общего и профессионального назначения.

# **4.2 Информационное обеспечение обучения. Перечень рекомендуемых учебных изданий, дополнительной литературы**

### **Основная**:

1.Рудаков, А.В. Операционные системы и среды [Электронный ресурс]: учебник для СПО /А.В. Рудаков. - М.: Курс: ИНФРА-М, 2022.- 304 с. - (Профессиональное образование)/ - Режим доступа:<https://new.znanium.com/>

2.Степина, В. В**.** Архитектура ЭВМ и вычислительные системы [Электронный ресурс]: учебник для СПО / В.В. Степина. — М.: КУРС: ИНФРА-М, 2023. — 384 с. — (Среднее профессиональное образование). - Режим доступа: https://new.znanium.com

3.Электронный документооборот и обеспечение безопасности стандартными средствами WINDOWS [Электронный ресурс]: учебное пособие / Л.М. Евдокимова, В.В. Корябкин, А.Н. Пылькин, О.Г. Швечкова. – М.: КУРС: ИНФРА-М, 2023. - 296 с. – Режим доступа: <https://new.znanium.com/>

4. Чащина, Е.А. Обслуживание аппаратного обеспечения персональных комьютеров, серверов, перифирийных устройств, оборудования и компьютерной оргтехники [Электронный ресурс]: учебное пособие /Е.А. Чащина – М.: Академия, 2019. - 296 с. – (Профессиональное образование) Режим доступа:<https://new.znanium.com/>

#### **Дополнительная:**

1.Максимов, Н.В. Архитектура ЭВМ и вычислительных систем [Электронный ресурс]: учебник для СПО / Н.В. Максимов, Т.Л. Партыка, И.И. Попов. — 5-е изд., перераб. и доп. — М.: ФОРУМ: ИНФРА-М, 2022. - 511 с. - (Среднее профессиональное образование). - Режим доступа: [https://new.znanium.com](https://new.znanium.com/)

2. Эксплуатация объектов сетевой инфраструктуры [Электронный ресурс]: учебник для студ. учреждений сред. проф. образования / А.В. Назаров [и др.];

### **4.3 Общие требования к организации образовательного процесса**

Обязательным условием изучения профессионального модуля «Выполнение работ по одной или нескольким профессиям рабочих, должностям служащих» является освоение дисциплин «Информационные технологии», «Операционные системы и среды» для получения первичных профессиональных навыков.

### **4.4. Кадровое обеспечение образовательного процесса**

Требования к квалификации педагогических (инженернопедагогических) кадров, обеспечивающих обучение по междисциплинарному курсу: наличие высшего профессионального образования, соответствующего профилю модуля «Выполнение работ по одной или нескольким профессиям рабочих, должностям служащих» и специальности «Компьютерные системы и комплексы». Инженерно-педагогический состав: дипломированные специалисты - преподаватели междисциплинарных курсов, а также общепрофессиональных дисциплин.

# **5. КОНТРОЛЬ И ОЦЕНКА РЕЗУЛЬТАТОВ ОСВОЕНИЯ ПРОФЕССИОНАЛЬНОГО МОДУЛЯ (ВИДА ПРОФЕССИОНАЛЬНОЙ ДЕЯТЕЛЬНОСТИ)**

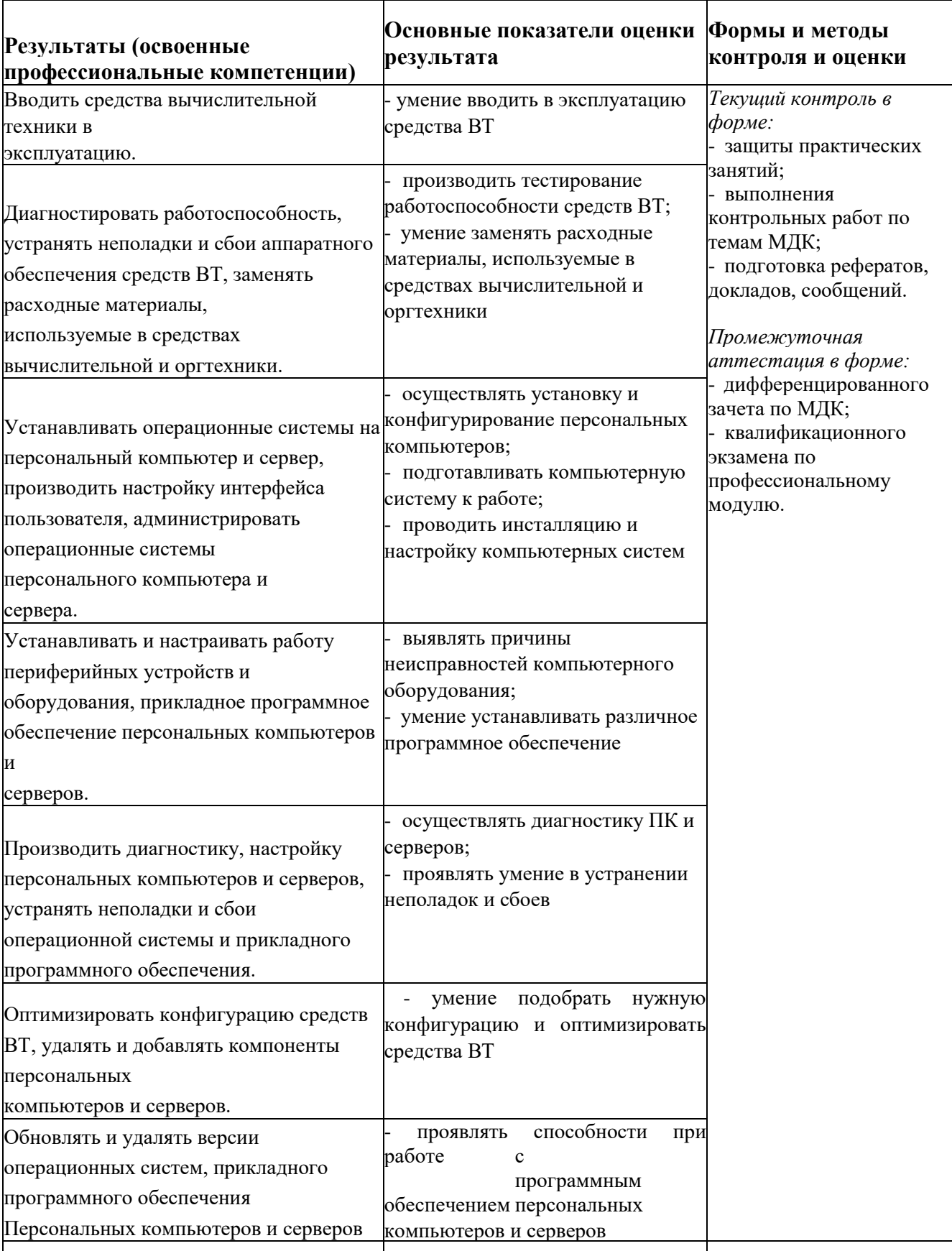

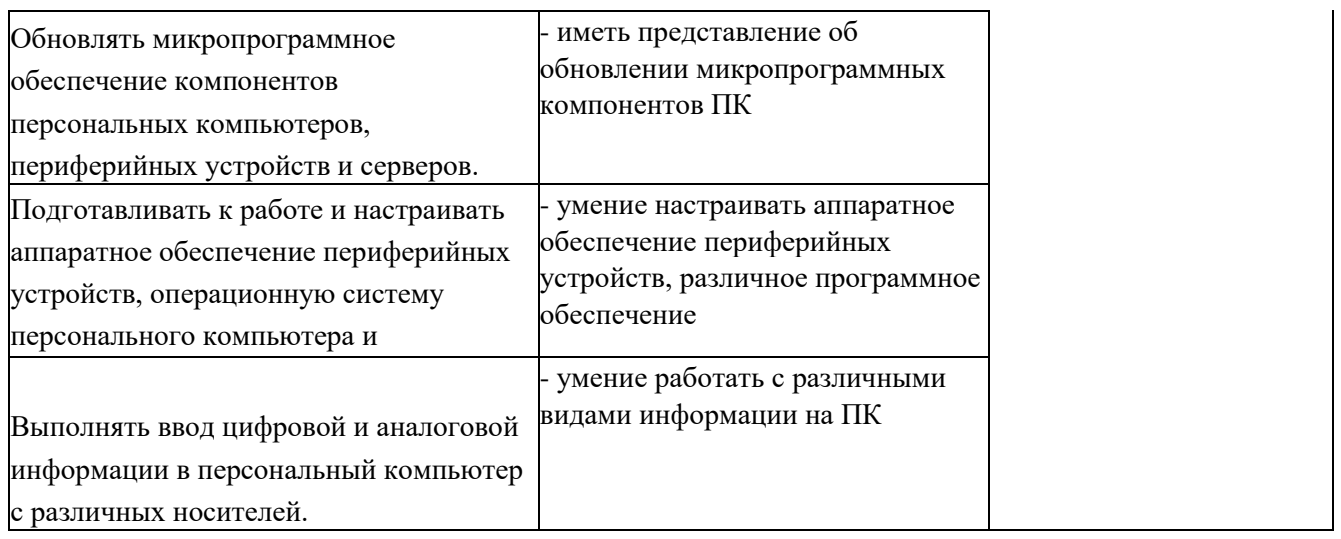

Формы и методы контроля и оценки результатов обучения должны позволять проверять у обучающихся не только сформированность профессиональных компетенций, но и развитие общих компетенций и обеспечивающих их умений.

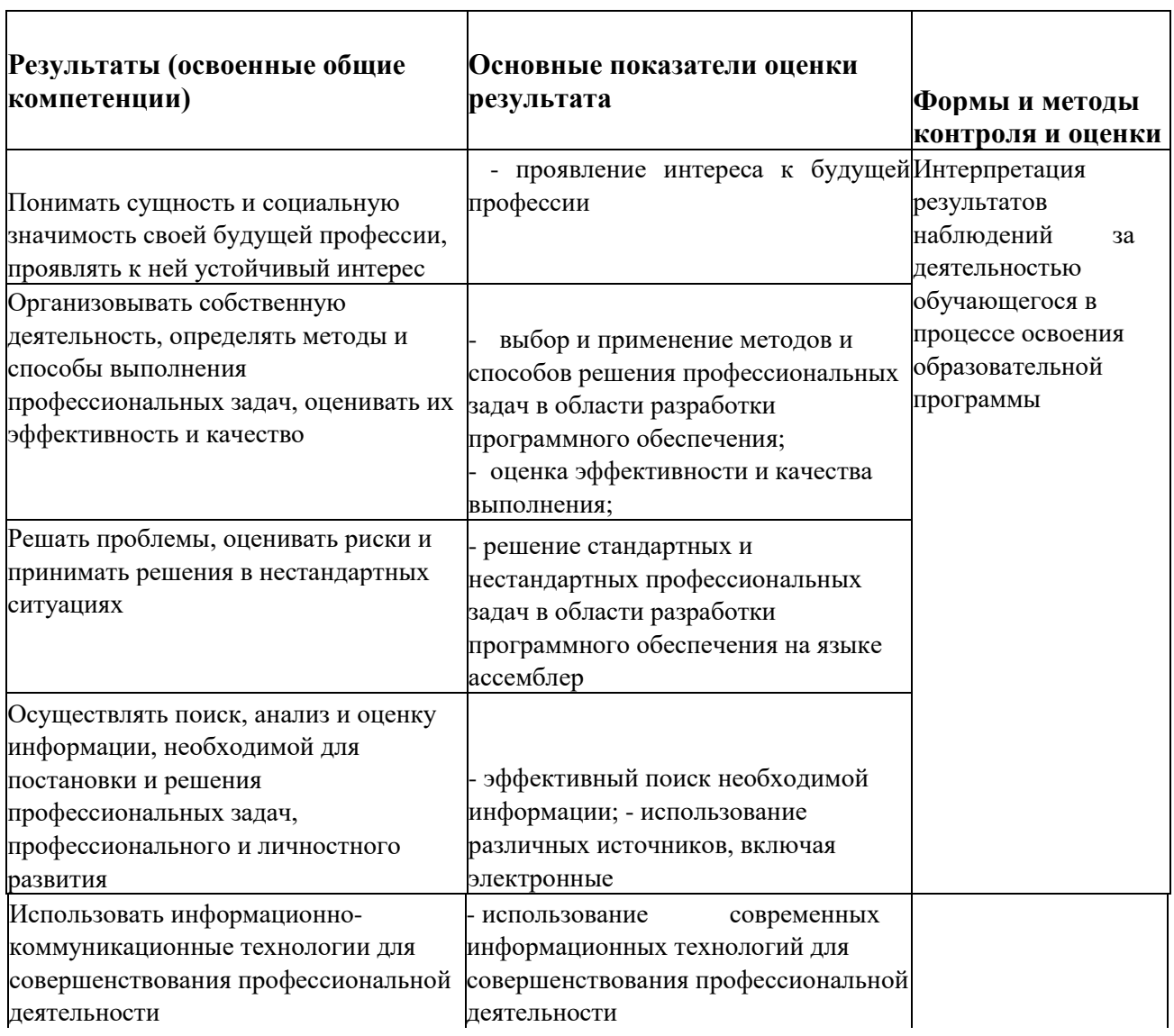

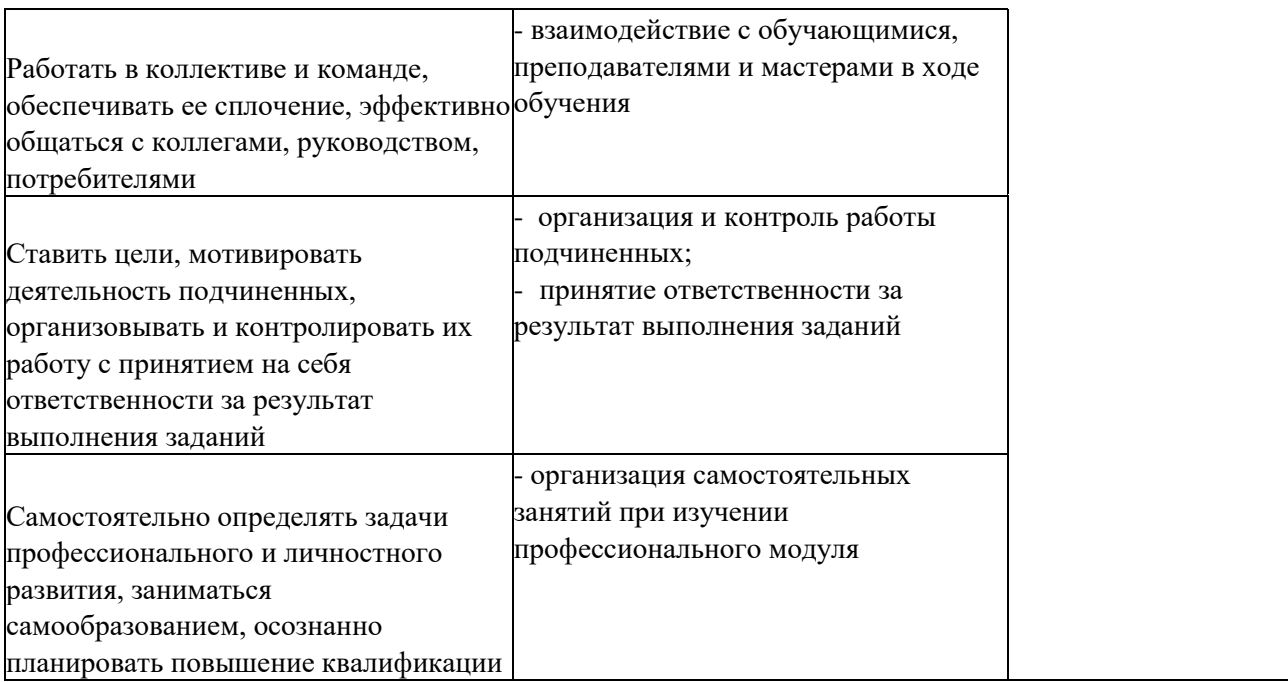

### **6. ОСОБЕННОСТИ РЕАЛИЗАЦИИ РАБОЧЕЙ УЧЕБНОЙ ПРОГРАММЫ ДЛЯ СТУДЕНТОВ- ИНВАЛИДОВ И ЛИЦ С ОГРАНИЧЕННЫМИ ВОЗМОЖНОСТЯМИ ЗДОРОВЬЯ**

Содержание образования и условия организации обучения и воспитания студентовинвалидов и лиц с ограниченными возможностями здоровья определяются настоящей рабочей программой, а также индивидуальной программой реабилитации.

Выбор методов обучения определяется содержанием обучения, уровнем профессиональной подготовки педагогов, методического и материально - технического обеспечения, особенностями восприятия учебной информации студентами-инвалидами и студентами с ограниченными возможностями здоровья.

При организации учебно-воспитательного процесса необходимо обеспечить доступ студентов к информации и обеспечить возможность обратной связи с преподавателем. Важную обучающую функцию могут выполнять компьютерные модели, конструкторы, компьютерный лабораторный практикум и т.д.

Для обеспечения открытости и доступности образования все учебно - методические материалы размещаются на Интернет-сайте «Электронные ресурсы ТаТЖТ».

При необходимости, в соответствии с состоянием здоровья студента, допускается дистанционная форма обучения.

Форма проведения текущей и промежуточной аттестации для студентов-инвалидов устанавливается с учетом индивидуальных психофизических особенностей (устно, письменно на бумаге, письменно на компьютере, в форме тестирования и т.п.).

При необходимости студенту-инвалиду предоставляется дополнительное время для подготовки ответа на зачете или экзамене.

Студенты, имеющие нарушение слуха, обязательно должны быть слухопротезированы, т.е. иметь индивидуальные слуховые аппараты.

При организации образовательного процесса от преподавателя требуется особая фиксация на собственной артикуляции. Особенности усвоения глухими и слабослышащими студентами устной речи требуют повышенного внимания со стороны преподавателя к специальным профессиональным терминам, которыми студенты должны овладеть в процессе обучения . Студенты с нарушением слуха нуждаются в большей степени в использовании разнообразного наглядного материала в процессе обучения. Сложные для понимания темы должны быть снабжены как можно большим количеством схем, диаграмм, рисунков, компьютерных презентаций и тому подобным наглядным материалом.

С целью получения студентами с нарушенным слухом информации в полном объеме звуковую информацию нужно обязательно дублировать зрительной.

При обучении слепых и слабовидящих обучающихся информацию необходимо представить в таком виде: крупный шрифт (16-18 пунктов), диск (чтобы прочитать с

19

помощью компьютера со звуковой программой), аудиокассета. Следует предоставить возможность слепым и слабовидящим студентам использовать звукозаписывающие устройства и компьютеры во время занятий. При лекционной форме занятий студенту с плохим зрением следует разрешить пользоваться диктофоном - это его способ конспектировать.

Для студентов с плохим зрением рекомендуется оборудовать одноместные учебные места, выделенные из общей площади помещения рельефной фактурой или ковровым покрытием поверхности пола. Его стол должен находиться в первых рядах от преподавательского стола. Слепые или слабовидящие студенты должны размещаться ближе к естественному источнику света*.*